### Programming in Esterel

COMS W4995-02 Prof. Stephen A. Edwards Fall 2002 Columbia University Department of Computer Science

### Implementing the Conditioner

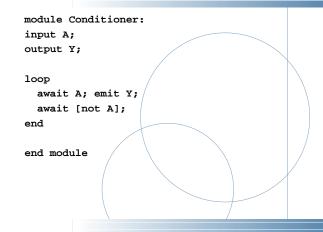

#### **Testing the Counter**

Counter> ; --- Output: EMPTY Counter> ADD SUB; --- Output: EMPTY Counter> ADD; --- Output: Counter> SUB; --- Output: EMPTY Counter> ADD; --- Output: Counter> ADD; --- Output: Counter> ADD; --- Output: FULL Counter> ADD SUB; --- Output: # Oops: still FULL

#### **People Counter Example**

Construct an Esterel program that counts the number of people in a room. People enter the room from one door with a photocell that changes from 0 to 1 when the light is interrupted, and leave from a second door with a similar photocell. These inputs may be true for more than one clock cycle.

The two photocell inputs are called ENTER and LEAVE. There are two outputs: EMPTY and FULL, which are present when the room is empty and contains three people respectively.

Source: Mano, Digital Design, 1984, p. 336

### **Testing the Conditioner**

# esterel -simul cond.strl # gcc -o cond cond.c -lcsimul # may need -L # ./cond Conditioner> ; --- Output: Conditioner> A; # Rising edge --- Output: Y Conditioner> A; # Doesn't generate a pulse --- Output: Conditioner> ; # Reset --- Output: Conditioner> A; # Another rising edge --- Output: Y Conditioner> ; --- Output: Conditioner> A: --- Output: Y

Counter, second try

```
module Counter:
input ADD, SUB;
output FULL, EMPTY;
var c := 0 : integer in
 loop
    present ADD then
      present SUB else
        if c < 3 then c := c + 1 end
      end
    else
     present SUB then
        if c > 0 then c := c - 1 end
      end:
    end;
    if c = 0 then emit EMPTY end;
    if c = 3 then emit FULL end;
   pause
 end
end
end module
```

### **Overall Structure**

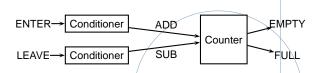

Conditioner detects rising edges of signal from photocell. Counter tracks number of people in the room.

### **Implementing the Counter: First Try**

```
module Counter:
input ADD, SUB;
output FULL, EMPTY;
var count := 0 : integer in
loop
    present ADD then if count < 3 then
        count := count + 1 end end;
    present SUB then if count > 0 then
        count := count - 1 end end;
    if count = 0 then emit EMPTY end;
    if count = 3 then emit FULL end;
    pause
    end
end
end module
```

#### Testing the second counter

| Counter> ;        |           |                   |
|-------------------|-----------|-------------------|
| Output: EMPTY     |           |                   |
| Counter> ADD SUB; |           |                   |
| Output: EMPTY     |           |                   |
| Counter> ADD SUB; |           |                   |
| Output: EMPTY     |           |                   |
| Counter> ADD;     |           |                   |
| Output:           |           |                   |
| Counter> ADD;     |           | <hr/>             |
|                   |           | $\langle \rangle$ |
| Output:           |           |                   |
| Counter> ADD;     |           |                   |
| Output: FULL      |           |                   |
| Counter> ADD SUB; |           |                   |
| Output: FULL      | # Working |                   |
| Counter> ADD SUB; | -         |                   |
| Output: FULL      |           |                   |
| Counter> SUB;     |           |                   |
| Output:           |           |                   |
| Counter> SUB;     |           |                   |
| Output:           |           |                   |
| Counter> SUB;     |           |                   |
| Output: EMPTY     |           | /                 |
| Counter> SUB;     |           |                   |
|                   |           |                   |
| Output: EMPTY     |           |                   |
|                   |           |                   |

### **Assembling the People Counter**

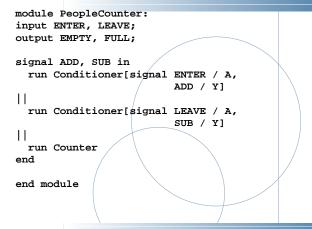

### **Alternative Solution**

```
loop
 await
    case immediate N do await
     case N do await
        case N do nothing
        case immediate D do nothing
      end
     case immediate D do nothing
    end
    case immediate D do await
      case immediate N do nothing
     case D do nothing
    end
  end;
  emit GUM; pause
end
```

## **Tail Lights**

There are three inputs, LEFT, RIGHT, and HAZ, that initiate the sequences, and six outputs, LA, LB, LC, RA, RB, and RC. The flashing sequence is

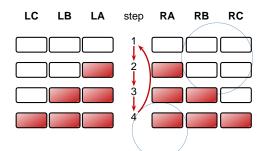

### **Vending Machine Example**

Design a vending machine controller that dispenses gum once. Two inputs, N and D, are present when a nickel and dime have been inserted, and a single output, GUM, should be present for a single cycle when the machine has been given fifteen cents. No change is returned.

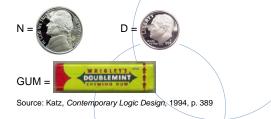

## **Tail Lights Example**

Construct an Esterel program that controls the turn signals of a 1965 Ford Thunderbird.

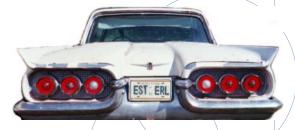

Source: Wakerly, Digital Design Principles & Practices, 2ed, 1994, p. 550

# A Single Tail Light

module Lights: output A, B, C; loop emit A; pause; emit A; emit B; pause; emit A; emit B; emit C; pause; pause end

end module

## **Vending Machine Solution**

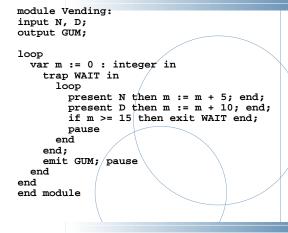

## **Tail Light Behavior**

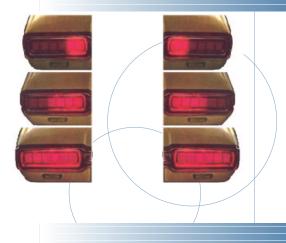

## **The T-Bird Controller Interface**

|                | derbird :<br>RIGHT, HAZ;<br>LB, LC, RA, RB, RC; |  |
|----------------|-------------------------------------------------|--|
| <br>end module |                                                 |  |
|                |                                                 |  |

## The T-Bird Controller Body

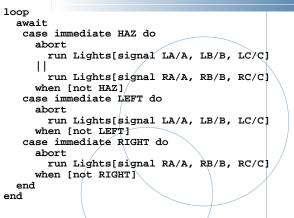

# The Traffic Light Controller

| module Fsm:                                                                                                    |  |
|----------------------------------------------------------------------------------------------------|--|
| <pre>input C, L, S;<br/>output R;<br/>output HG, HY, FG, FY;</pre>                                                                                                    |  |
| <pre>loop<br/>emit HG ; emit R; await [C and L];<br/>emit HY ; emit R; await S;<br/>emit FG ; emit R; await [not C or L];<br/>emit FY ; emit R; await S;<br/>end</pre> |  |
| end module                                                                                                    |  |

### **Comments on the T-Bird**

I choose to use Esterel's innate ability to control the execution of processes, producing succinct easy-to-understand source but a somewhat larger executable.

An alternative: Use signals to control the execution of two processes, one for the left lights, one for the right.

A challenge: synchronizing hazards.

Most communication signals can be either level- or edge-sensitive.

Control can be done explicitly, or implicitly through signals.

# The Traffic Light Controller

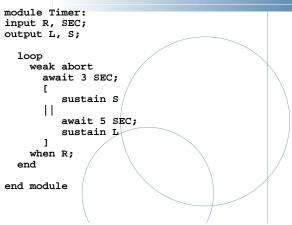

### **Traffic-Light Controller Example**

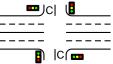

This controls a traffic light at the intersection of a busy highway and a farm road. Normally, the highway light is green but if a sensor detects a car on the farm

road, the highway light turns yellow then red. The farm road light then turns green until there are no cars or after a long timeout. Then, the farm road light turns yellow then red, and the highway light returns to green. The inputs to the machine are the car sensor C, a short timeout signal s, and a long timeout signal L. The outputs are a timer start signal R, and the colors of the highway and farm road lights.

Source: Mead and Conway, Introduction to VLSI Systems, 1980, p. 85.

# The Traffic Light Controller

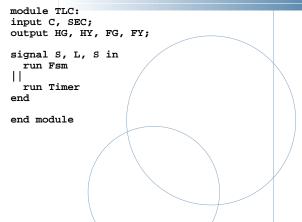